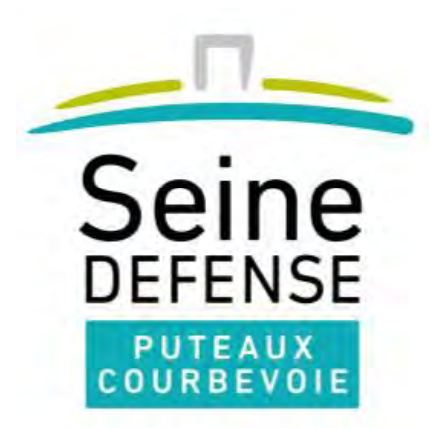

### A T E L I E R N U M E R I Q U E

#### IMPRESSION 3D de nouvelles opportunités pour les entreprises

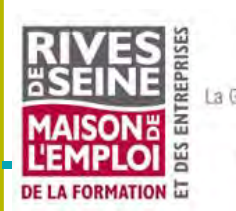

Bois-Colombes Courbevoie La Garenne-Colombes Levallois Neuilly-sur-Seine Puteaux

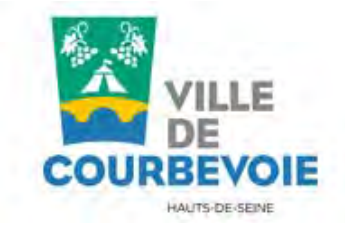

Atelier numérique du 5 mars 2015

#### **Intervenants**

**Olivier CARTIERI**, Animateur Conseil TIC,

**Samuel HAUZI**, Co‐fondateur **Print**me**up**, Ingénieur mécanique

#### **Points abordés**

- **L'évolution du marché**,
- **Les usages** (Conception, Maquettes, Pièces techniques, Objets publicitaires, Prototypages, Outils de production),
- **Les différentes technologies d'impression :** métal, plastique, stereolytographie, résine, cire perdue, poudre minérale, béton … ,
- **Quelles sont les solutions proposées :** Labs, Concepteur, Imprimeurs 3D, Imprimantes …
- **Démonstration et Etudes de Cas**
- **Budgets**

#### **Questions / Réponses**

Courboysie *<u>Avalloi</u>* Puteaux

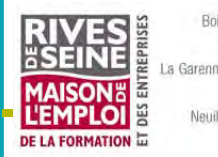

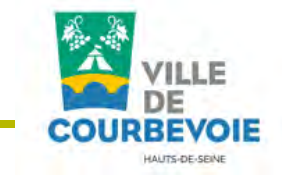

Atelier numérique du 5 mars 2015

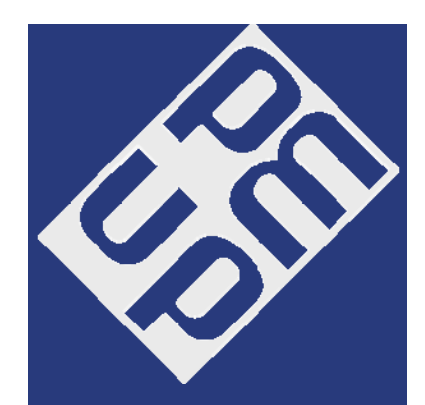

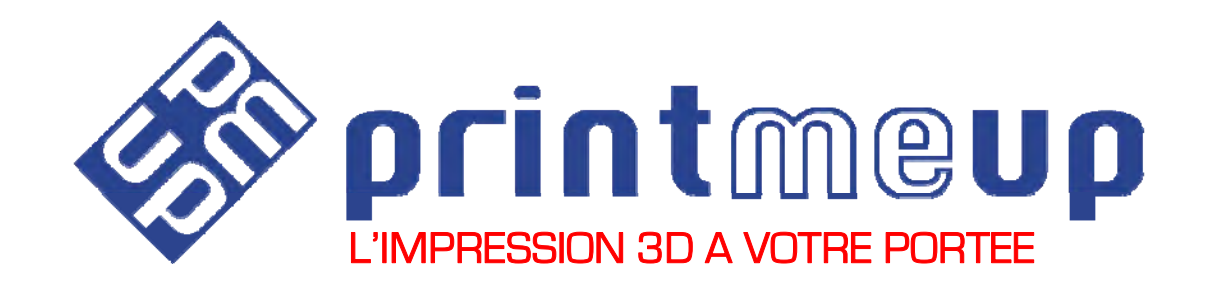

# Impression 3D : De nouvelles opportunités pour les entreprises

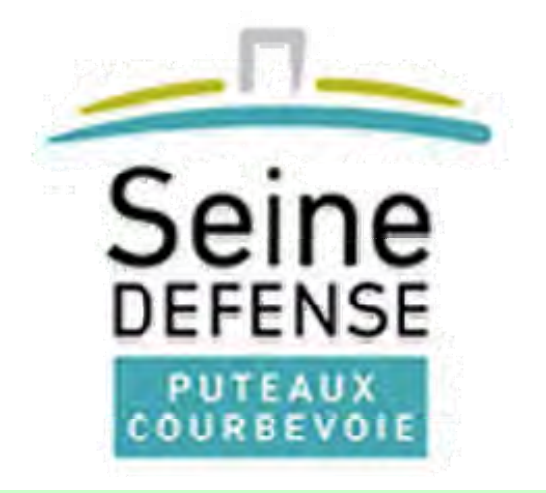

Atelier numérique 5 mars 2015

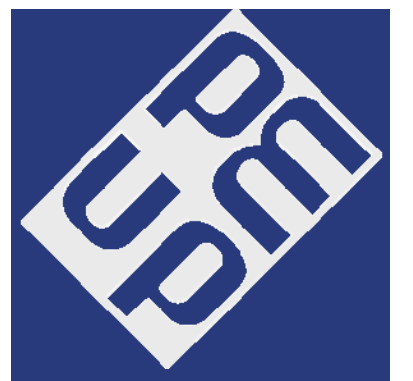

### POINTS ABORDES

I. Historique II. Principe III.Usages IV.Différentes technologies V. Solutions proposées

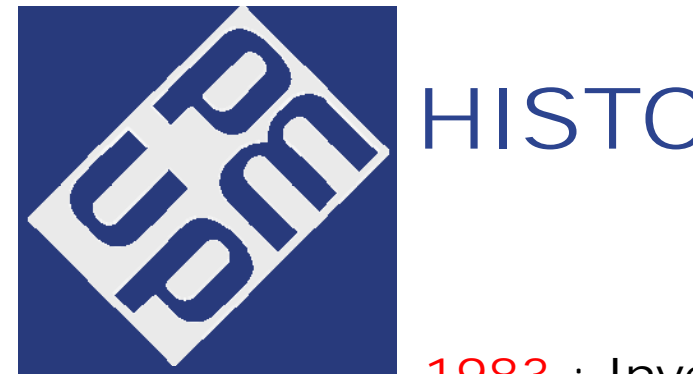

### HISTORIQUE

1983 : Invention par Charles Hull du premier procédé de prototypage rapide : la stéréolithographie.

1986 : Dépôt du brevet et ouverture de la société 3D systems.

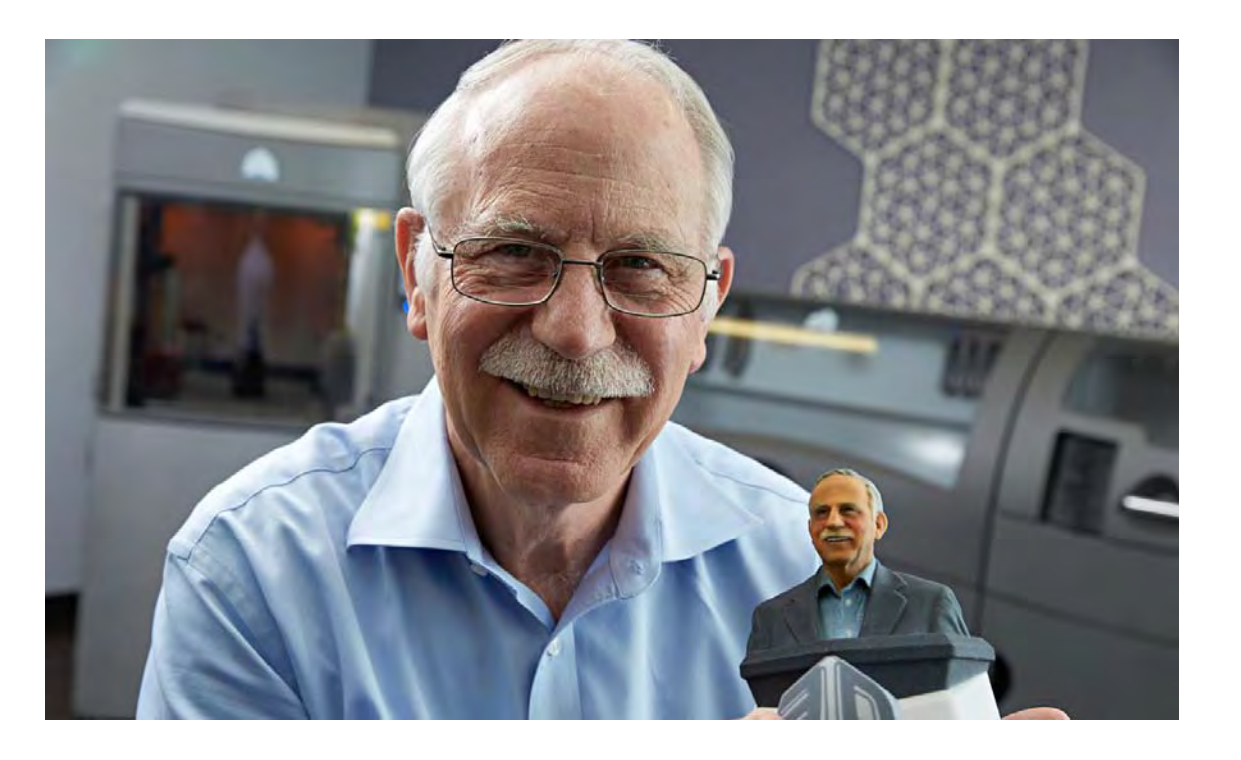

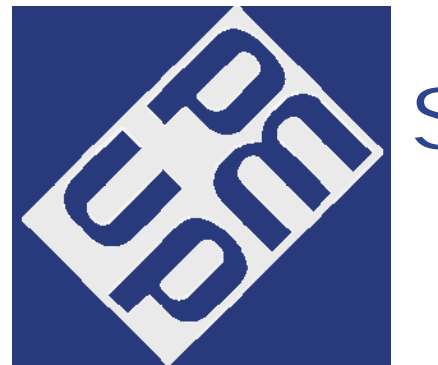

## Stéréolithographie

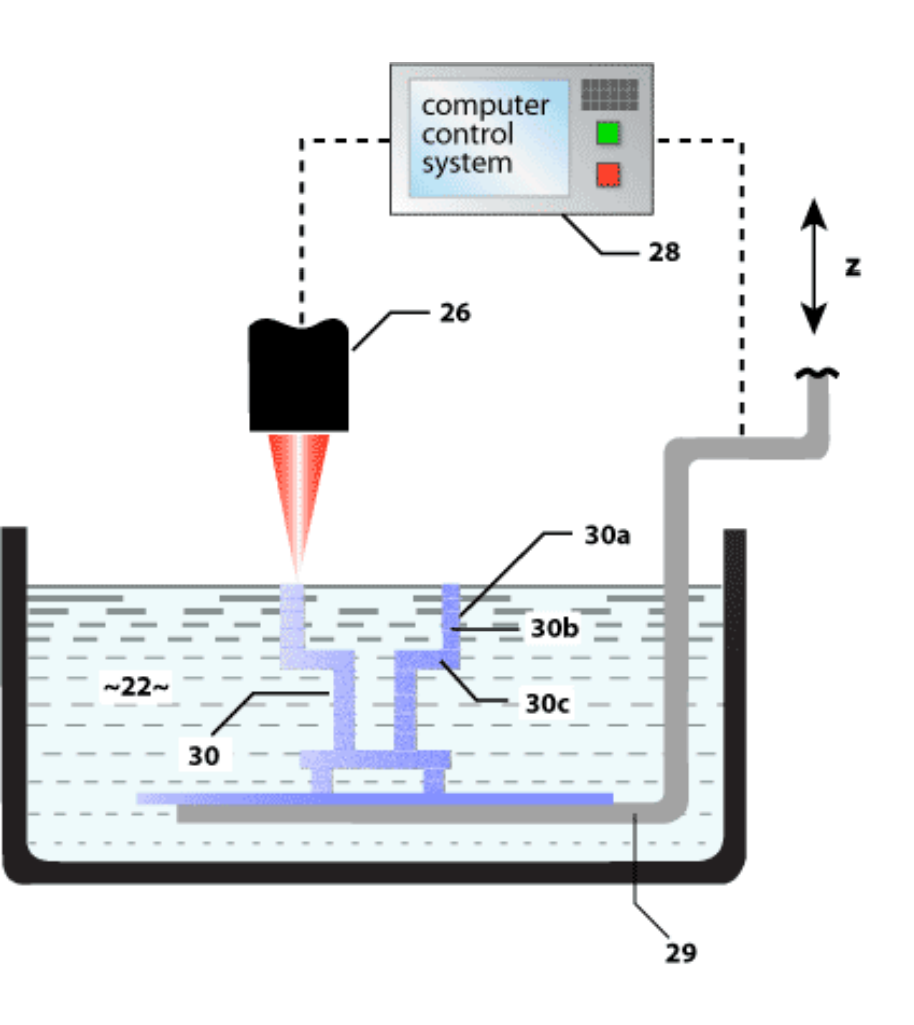

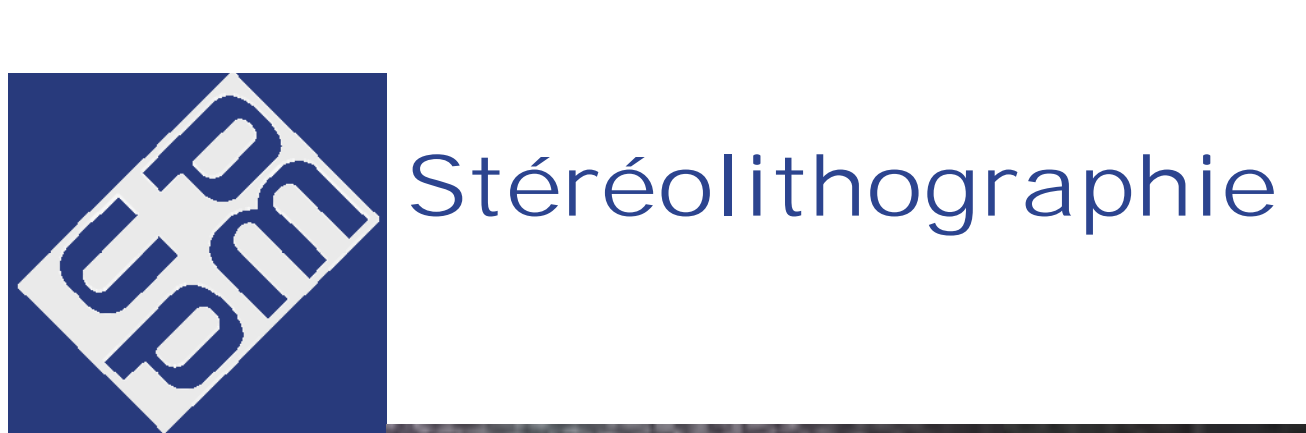

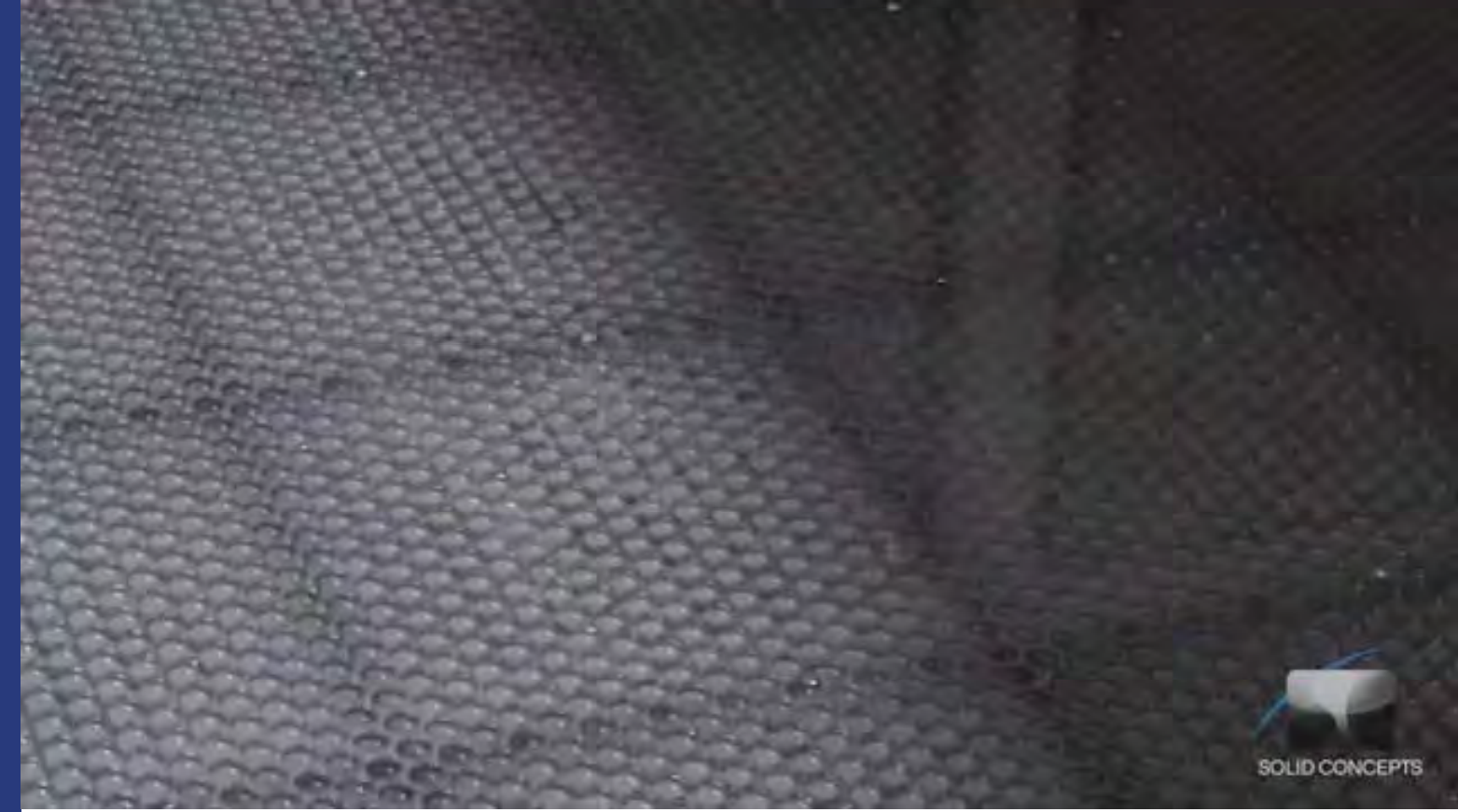

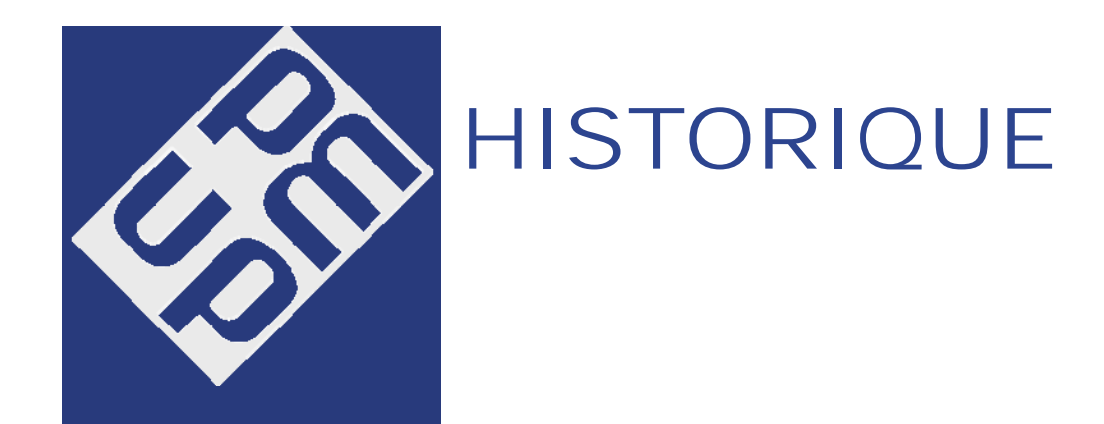

1987 : Le prototypage rapide devient une réalité commerciale.

1989 : Lancement de Stratasys et des premières imprimantes FDM

modelage par dépôt de matière en fusior

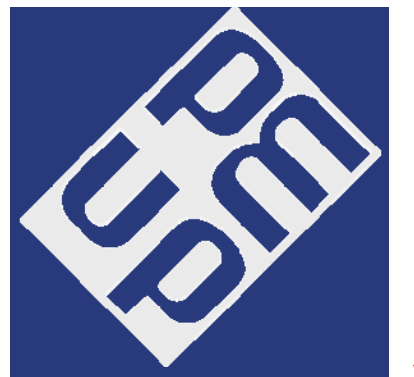

### HISTORIQUE

1995 : Z Corporation lance les premières imprimantes 3DP

De la même façon que les imprimantes à jet d'encre déposent de l'encre sur du papier, la tête de l'imprimante 3DP va venir déposer un agent liant qui va avoir pour effet de lier les particules de plastiques entre elles

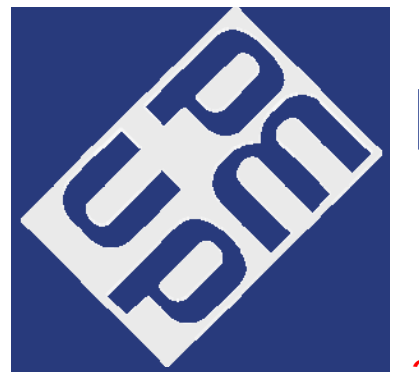

## HISTORIQUE

2000 : La fabrication additive est utilisée pour des pièces de production.

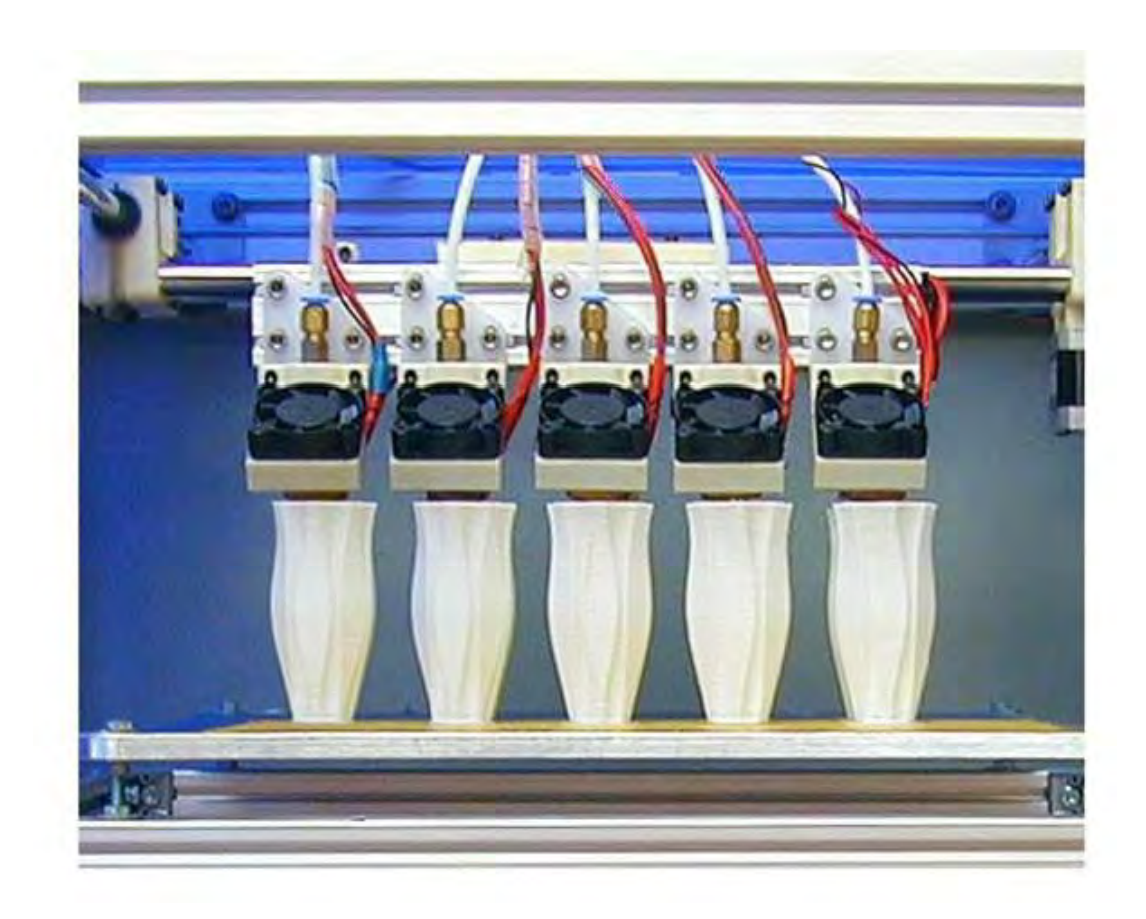

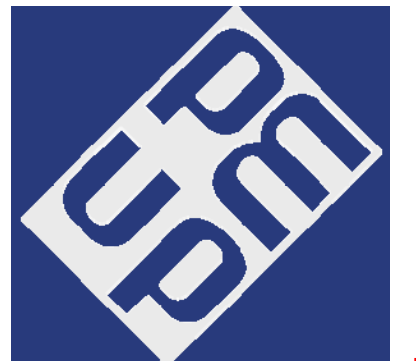

Etape 1 : Conception du modèle 3D

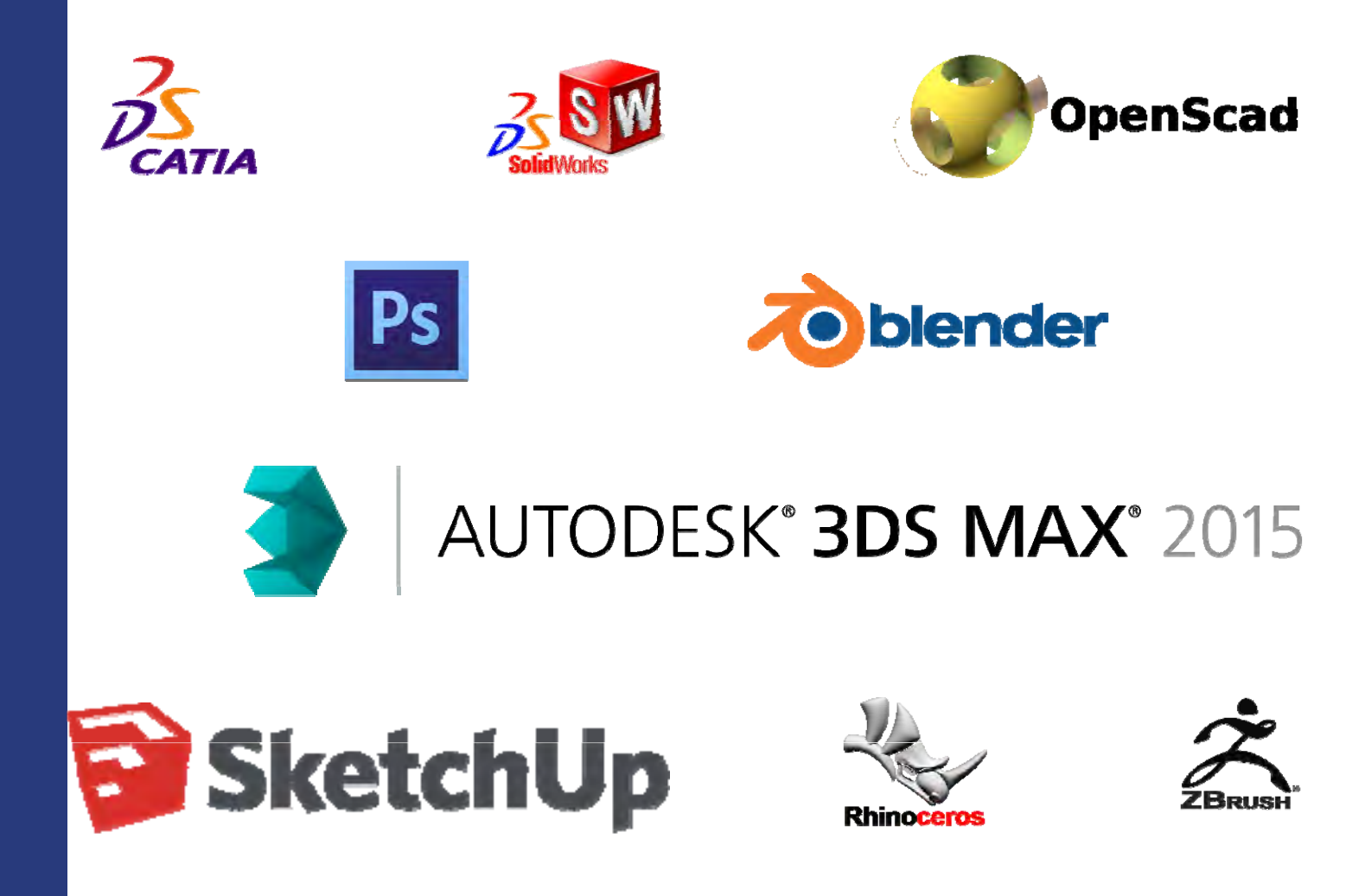

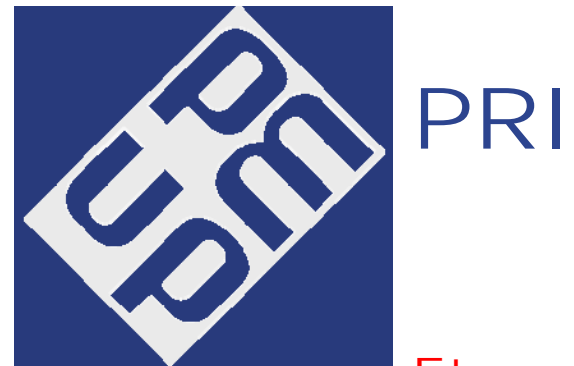

#### Etape 2 : Découpage en tranche du fichier 3D

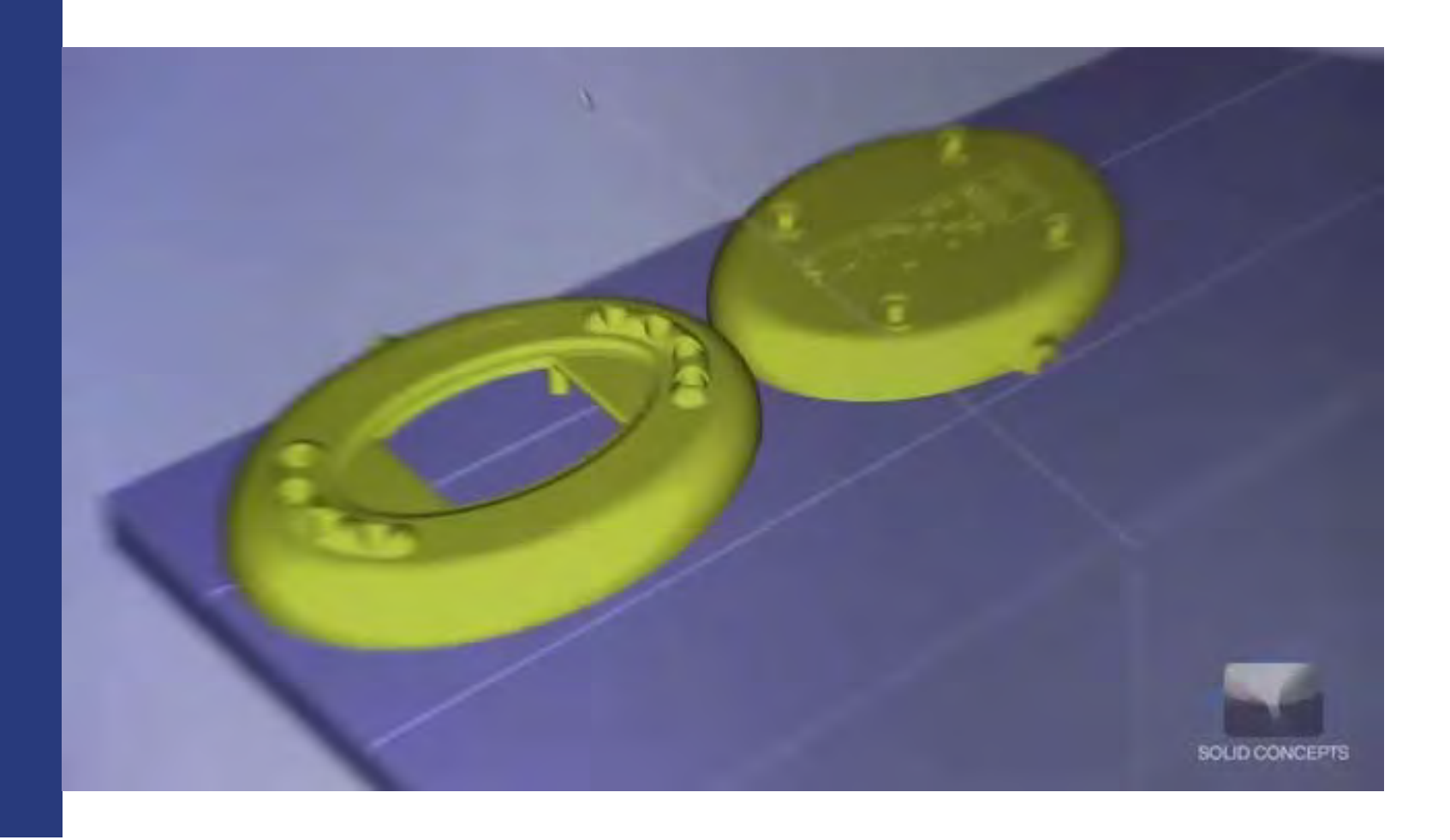

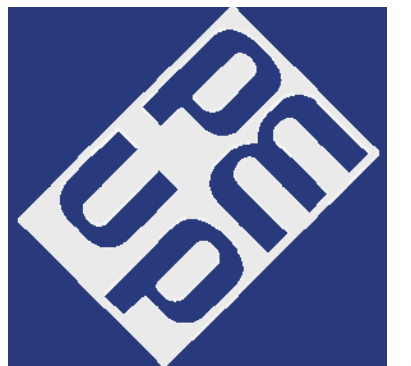

Etape 3 : Calcul des trajectoires du laser ou de la tête d'impression

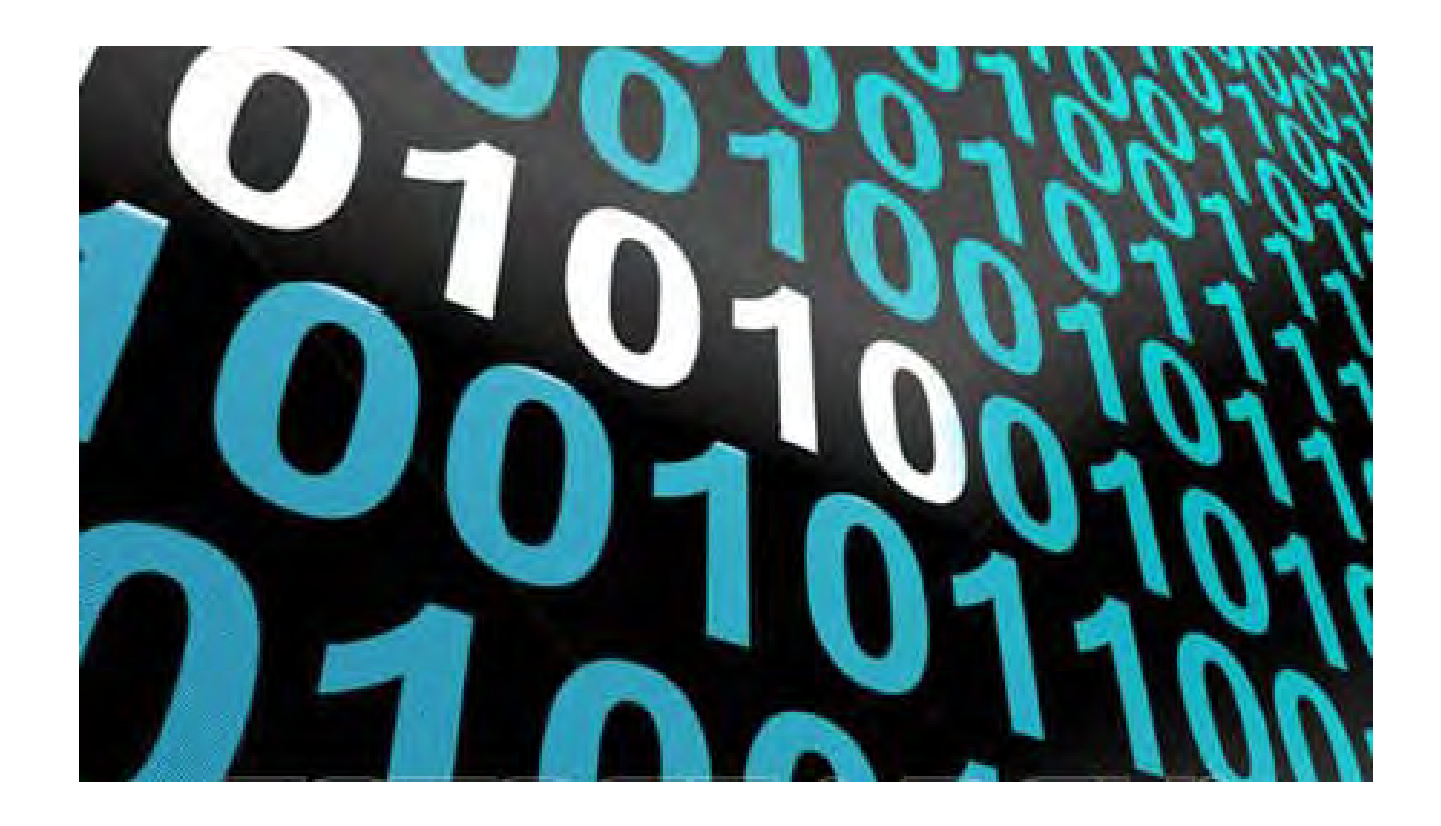

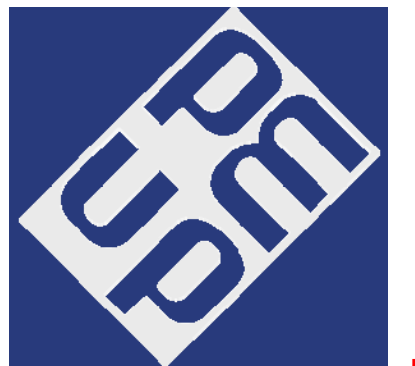

Etape 4 : Impression 3D de la pièce

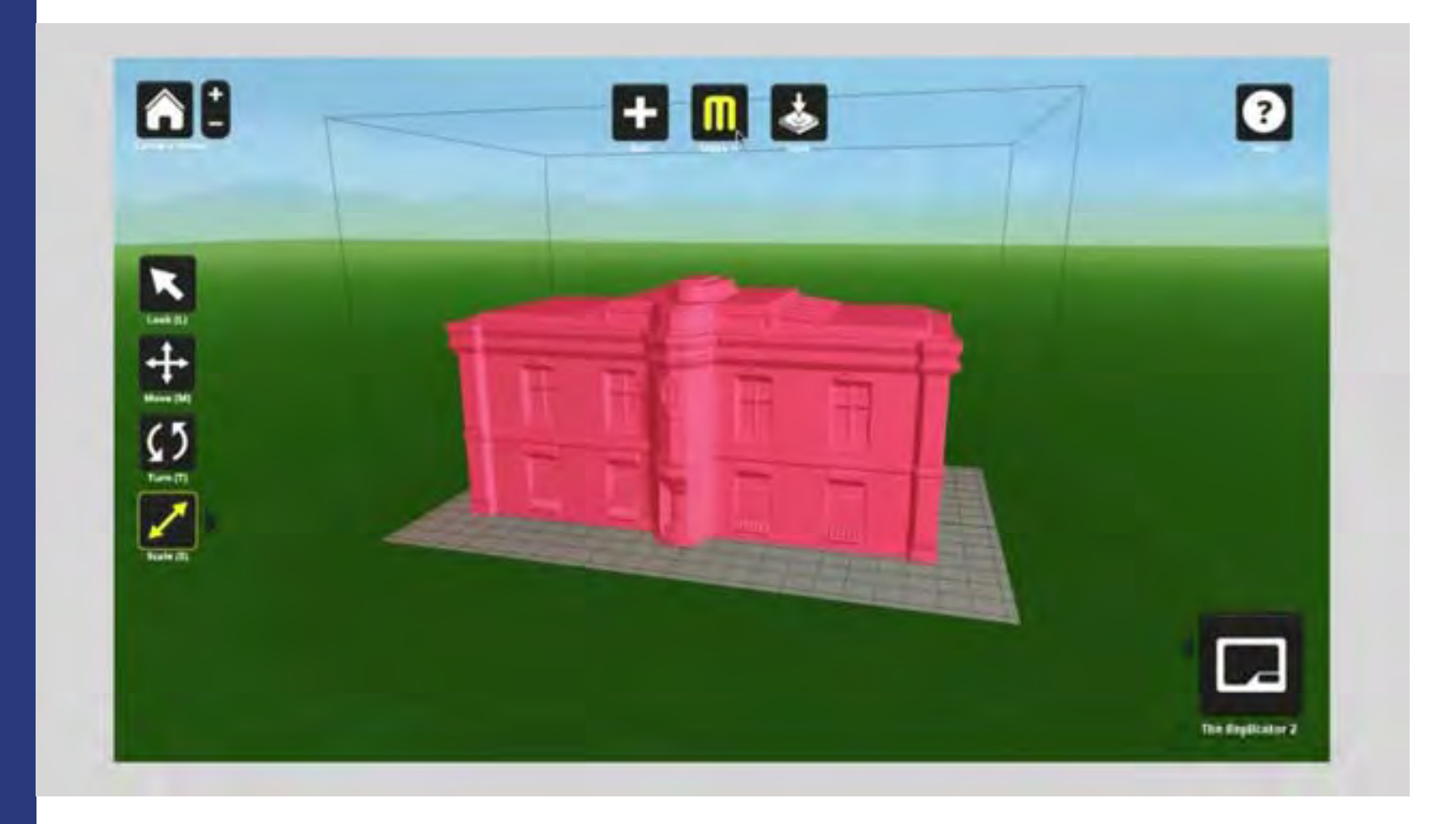

![](_page_14_Picture_0.jpeg)

Etape 5 : Post – Traitement

![](_page_14_Picture_3.jpeg)

![](_page_15_Figure_0.jpeg)

![](_page_16_Picture_0.jpeg)

#### "L'impression 3D est la technologie transformatrice des années 2015-2025"

Rich KARLGAARD, 2011

![](_page_16_Picture_3.jpeg)

![](_page_16_Picture_4.jpeg)

![](_page_17_Picture_0.jpeg)

"La fabrication personnelle va autant changer le monde que l'ordinateur individuel"

Chris ANDERSON, 2012

![](_page_17_Picture_3.jpeg)

# WIRED

![](_page_18_Picture_0.jpeg)

"L'impression 3D a le potentiel de révolutionner la façon dont nous fabriquons pratiquement tout "

Barack OBAMA, 2013

![](_page_18_Picture_3.jpeg)

![](_page_19_Picture_0.jpeg)

#### PRESENTATION

![](_page_19_Picture_3.jpeg)

![](_page_20_Picture_0.jpeg)

#### PRESENTATION

![](_page_20_Picture_3.jpeg)

![](_page_21_Picture_0.jpeg)

#### STIMULER LA CREATIVITE

![](_page_21_Picture_3.jpeg)

![](_page_22_Picture_0.jpeg)

FORMATION

![](_page_22_Picture_3.jpeg)

![](_page_23_Picture_0.jpeg)

#### PIECES TECHNIQUES

![](_page_23_Picture_3.jpeg)

![](_page_24_Picture_0.jpeg)

#### MARKETING ET COMMUNICATION

![](_page_24_Picture_2.jpeg)

![](_page_25_Picture_0.jpeg)

#### MARKETING ET COMMUNICATION

# CRÉEZ VOTRE MINI FABIA EN 3D À VOS COULEURS !

![](_page_25_Picture_3.jpeg)

PERSONNALISEZ **VUTRE FABIA** 

![](_page_25_Picture_5.jpeg)

**IMPRIMEZ** VOTRE MINIATURE EN 3D

![](_page_25_Picture_7.jpeg)

**ESSAYEZ LA GRANDE** EN CONCESSION

IMPRIMEZ VOTRE FABIA EN 30

\* Bésatyez directement un essai

![](_page_26_Picture_0.jpeg)

#### PROTOTYPAGE RAPIDE

![](_page_26_Picture_3.jpeg)

![](_page_27_Picture_0.jpeg)

![](_page_27_Picture_1.jpeg)

![](_page_27_Picture_2.jpeg)

![](_page_28_Picture_0.jpeg)

PRODUCTION

![](_page_28_Picture_3.jpeg)

![](_page_28_Picture_4.jpeg)

![](_page_28_Picture_5.jpeg)

![](_page_28_Picture_6.jpeg)

![](_page_29_Picture_0.jpeg)

# STEREOLITHOGRAPHIE

![](_page_29_Figure_2.jpeg)

![](_page_30_Picture_0.jpeg)

### STEREOLITHOGRAPHIE

Avantages

•

•

Technique confirmée et assez rapide.

#### Limites d'utilisation

- • Translucidité et fragilité de la pièce.
	- Déformations lors du séchage au four
	- Nécessité de supports de positionnement pour les parties en suspend.

![](_page_31_Picture_0.jpeg)

Le fil plastique est fondu dans la tête d'impression.

La tête d'impression de déplace dans un plan horizontal pour former « une couche ».

La tête d'impression se déplace verticalement pour créer une superposition de couche.

![](_page_32_Picture_0.jpeg)

#### Avantages

Technique confirmée et assez rapide.

Coût faibles,

Une communauté = Un savoir faire qui augmente

Limites d'utilisatior

Petite taille,

Unicolore

![](_page_33_Picture_0.jpeg)

## AUTRES TECHNOLOGIES

Impression de batiment,

Impression de circuit imprimé,

Impression par cire perdue,

Impression multicouleur,

…

![](_page_34_Picture_0.jpeg)

II est possible de faire imprimer un objet 3D sur des sites internet tels que http://www.sculpteo.com/fr/

![](_page_34_Picture_3.jpeg)

![](_page_35_Picture_0.jpeg)

Depuis mai 2013, Top Office, propose à ses clients ur service d'impression 3D.

En partenariat avec la Start-Up CKAB, elle <sup>a</sup> équipé 5 de ses magasins d'imprimantes 3D

![](_page_35_Picture_4.jpeg)

![](_page_36_Picture_0.jpeg)

En partenariat avec la Start-up française Sculpteo, elle a décidé d'expérimenter l'impression 3D auprès de ses clients.

![](_page_36_Picture_3.jpeg)

![](_page_36_Picture_4.jpeg)

![](_page_37_Picture_0.jpeg)

Auchan depuis octobre 2013.

Partenariat avec la Start-up CKAB.

Il est possible de venir avec un fichier 3D sur une clef USB mais aussi de consulter un catalogue d'objets sur un écran tactile mis à disposition.

![](_page_37_Picture_5.jpeg)

![](_page_38_Picture_0.jpeg)

![](_page_38_Picture_2.jpeg)

![](_page_39_Picture_0.jpeg)

Les FAB LAB (Laboratoires de fabrication)

Mise à disposition d'imprimante 3D par dépôt de fil fondu

![](_page_39_Picture_3.jpeg)

![](_page_40_Picture_0.jpeg)

# ACHAT IMPRIMANTE 3D

![](_page_40_Picture_2.jpeg)

![](_page_40_Picture_3.jpeg)

![](_page_40_Picture_4.jpeg)

![](_page_40_Picture_5.jpeg)

![](_page_41_Picture_0.jpeg)

![](_page_41_Picture_1.jpeg)

#### AUX ARTISTES

![](_page_42_Picture_0.jpeg)

![](_page_42_Picture_1.jpeg)

#### AUX ARCHITECTES

![](_page_43_Picture_0.jpeg)

![](_page_43_Picture_1.jpeg)

#### AUX INGENIEURS

![](_page_44_Picture_0.jpeg)

![](_page_44_Picture_1.jpeg)

#### AUX PARTICULIERS

![](_page_45_Picture_0.jpeg)

#### $7.7$ 6 5  $\circ$  $\mathbf{u}$ + Enter J  $H$  $\mathbf{G}$ **A** shift N B  $\overline{V}$ ١lt

#### OBSOLESCENCE PROGRAMMEE

![](_page_46_Picture_0.jpeg)

![](_page_46_Picture_1.jpeg)

![](_page_47_Picture_0.jpeg)

![](_page_47_Picture_1.jpeg)

![](_page_48_Picture_0.jpeg)

![](_page_48_Figure_1.jpeg)

injection plastique - impression 3D FDM - Service d'impression 3D

![](_page_49_Picture_0.jpeg)

### MERCI DE VOTRE ATTENTION

![](_page_50_Picture_0.jpeg)

![](_page_50_Picture_1.jpeg)

![](_page_51_Picture_0.jpeg)

# A T E L I E R N U M E R I Q U E

#### Questions / Réponses

riques de la constantida<br>Lingüístic

![](_page_51_Picture_3.jpeg)

![](_page_51_Picture_4.jpeg)

At li

eliers in der Stadt der Stadt der Stadt der Stadt der Stadt der Stadt der Stadt der Stadt der Stadt der Stadt<br>1970 – Stadt der Stadt der Stadt der Stadt der Stadt der Stadt der Stadt der Stadt der Stadt der Stadt der Sta<br>1

Bois-Colombes Courbevote La Garenne-Colombes Levallois Neuilly-sur-Seine Puteaux

é internacional de la construction de la construction de la construction de la construction de la construction<br>La construction de la construction de la construction de la construction de la construction de la construction

num and a state of the state of the state of the state of the state of the state of the state of the state of the state of the state of the state of the state of the state of the state of the state of the state of the stat

![](_page_51_Picture_6.jpeg)

Développement économique

![](_page_51_Picture_8.jpeg)

![](_page_51_Picture_9.jpeg)

![](_page_52_Picture_0.jpeg)

![](_page_52_Picture_1.jpeg)

Prochain Atelier numérique

Jeudi 9 avril 2015

![](_page_52_Picture_4.jpeg)

Bois-Colombes Courbevoie La Garenne-Colombes Levallois Neuilly-sur-Seine Puteaux

![](_page_52_Picture_6.jpeg)

Développement économique

![](_page_52_Picture_8.jpeg)

![](_page_52_Picture_9.jpeg)